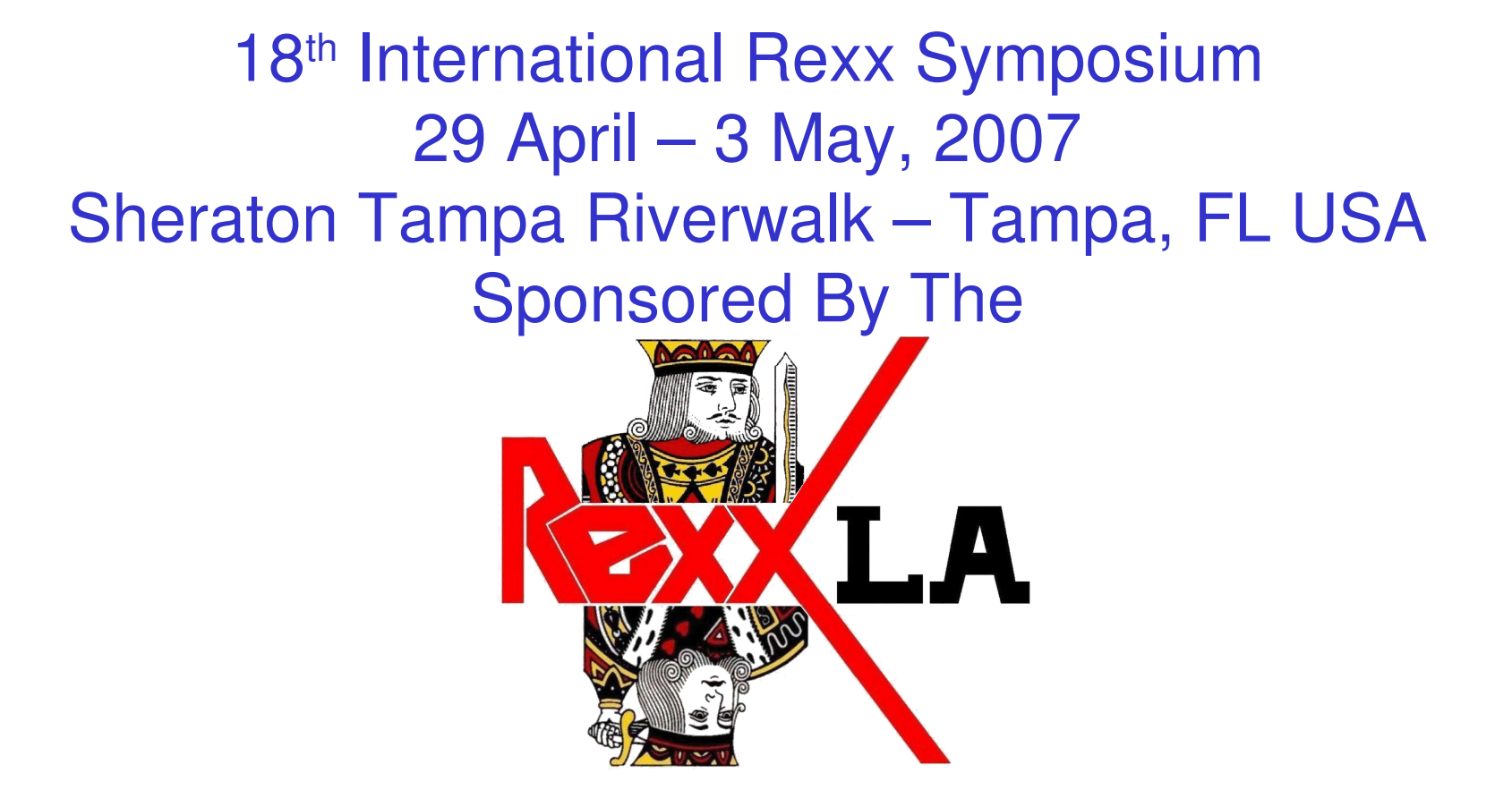

### Rexx/SQL Procedural To Object Oriented Presented By

Lee Peedin, VP Research & Development Safe Data, Inc. Wallace, NC [lee@safedatausa.com](mailto:lee@safedatausa.com)

### Rexx/SQL Procedural To Object Oriented – Part 1

- 1. What SQL Is and What SQL Is Not
- 2. What Rexx/SQL Is
- 3. The Rexx/SQL Functions
- 4. Straight From The "Horse's Mouth"
- 5. The SQL Communications Area (sqlca.)
- 6. Setting Up For MySQL ODBC
- 7. Procedural Coding For Startup & Connect
- 8. Procedural Coding For Select,Show Statements
- 9. Procedural Coding For Insert,Update,Delete,Create,Drop,Alter, etc. Statements
- 10. A Sample Program Using Procedural Coding

### Rexx/SQL Procedural To Object Oriented – Part 2

- 1. Creating An Object Oriented Wrapper Class
- 2. Object Oriented Coding For Startup & Connect
- 3. Object Oriented Coding For Select,Show Statements
- 4. Object Oriented Coding For Insert, Update, Delete, Create, Drop, Alter, etc. Statements
- 5. A Sample Program Using the Wrapper Class
- 6. Let The SQL DBMS Server Do The Work!

### Rexx/SQL Procedural To Object Oriented – Part 1 What SQL Is and Is Not

*"SQL"* IS NOT a database management system (DBMS).

DBMS are products such as MySQL, Oracle, DB2, mSQL, etc.

SQL IS a "structured query language" that provides a means to access data stored in a DBMS.

*select somecolumndata from atable where atest*

*update atable set somecolumndata = somenewvalue*

### Rexx/SQL Procedural To Object Oriented – Part 1 What SQL Is and Is Not

A DBMS will have a basic structure

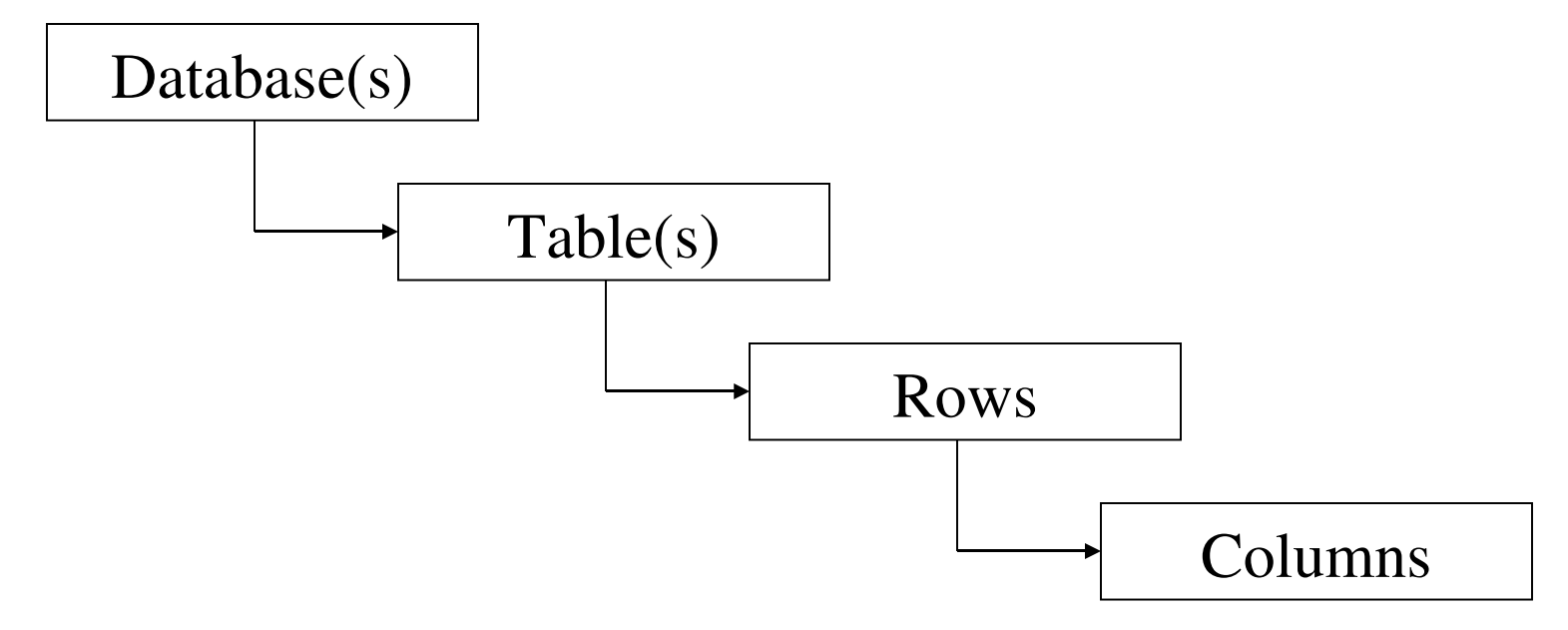

safedata (database)

employees (table – each row has a column for uid, name, address, birthdate, etc.) assets (table – each row has a column for uid, description, purchasedate, etc.)

## Rexx/SQL Procedural To Object Oriented – Part 1 What Rexx/SQL Is

- •Rexx/SQL provides Rexx programmers with a consistent, simple, yet powerful interface to DBMS that support SQL.
- •Multiple connections to different databases from different vendors can be made in the one Rexx program.
- •Multiple statements can be open on each database connection at the same time.
- •Databases supported by Rexx/SQL include Oracle, mSQL, DB2, SyBase, MySQL, Solid Server and SQLite.
- •Rexx/SQL also supports access to ODBC datasources such as Excel and Access.

Rexx/SQL Procedural To Object Oriented – Part 1 Written & Supported By Mark Hessling Available at http://rexxsql.sourceforge.net/index.htmlœт

## Rexx/SQL Procedural To Object Oriented – Part 1 The Rexx/SQL Functions

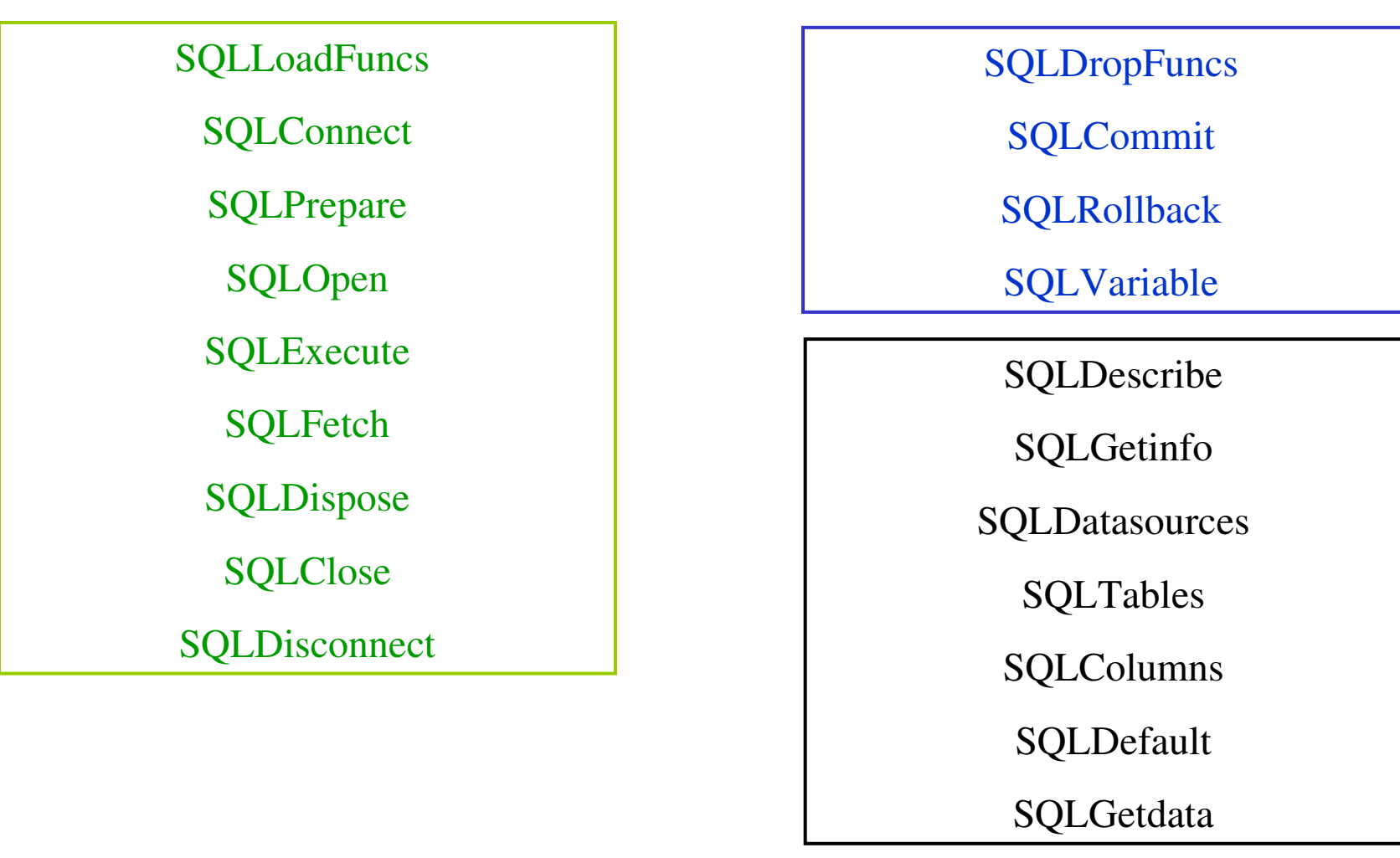

## Rexx/SQL Procedural To Object Oriented – Part 1 Straight From the "Horse's Mouth"

Using SQLCommand vs. the Individual Functions

From the Rexx/SQL Documentation – 10 October 2006

Page 8: "Because the contents of all columns for all rows are returned from a SELECT statement, the statement may return many rows and exhaust available memory. Therefore, the use of the SQLCOMMAND function should be restricted to queries that return a small number of rows. For larger queries, use a combination of SQLPREPARE, SQLOPEN, SQLFETCH, and SQLCLOSE."

Page 36: "There following are reasons why you might need to consider using the individual Rexx/SQL functions rather than SQLCOMMAND:

1. When you need to execute the same query multiple times with different values of columns in the WHERE clause. See *Other DML Statements* below for more details.

2. When the number of rows expected to be returned is very large. SQLCOMMAND fetches every row from the query into stems for each column. If you are returning a large number of rows this can take quite a long time and use quite a lot of memory for the column contents. Calling SQLFETCH for each row, or fetching a small number of rows, say 100, in each call to SQLFETCH will reduce memory usage. It won't however reduce the time it takes; it will increase it if you eventually return every row.

3. When you don't require the contents of every row in the query. In this case you may have a query that returns many rows, but you are only interested in the first row. Rather than have SQLCOMMAND fetch every row, you can simply call SQLFETCH once to get the contents of the first row of data."

## Rexx/SQL Procedural To Object Oriented – Part 1 Straight From the "Horse's Mouth"

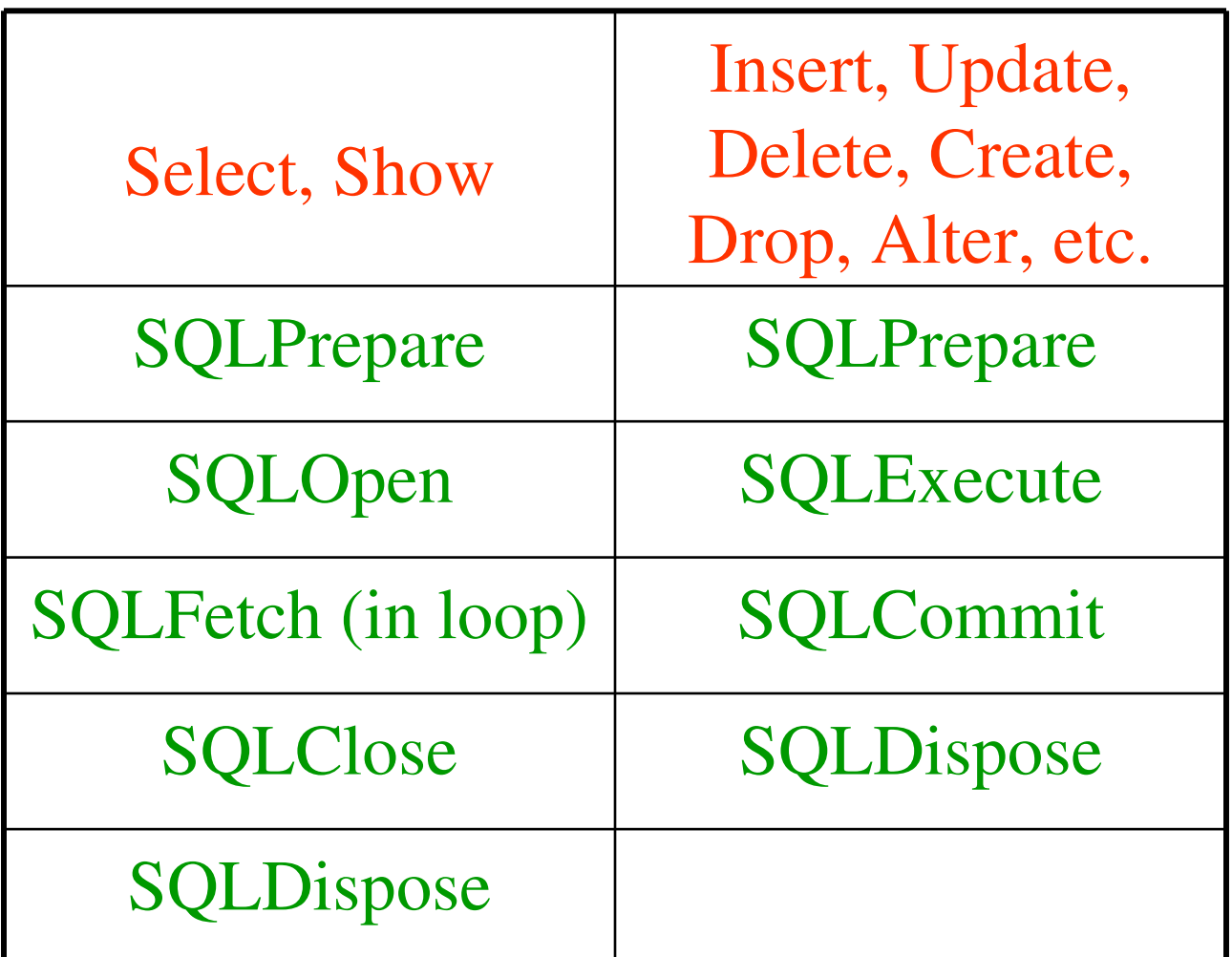

## Rexx/SQL Procedural To Object Oriented – Part 1 The SQL Communications Area

Every Rexx/SQL function call, creates a stem called "sqlca." This stem contains the following information:

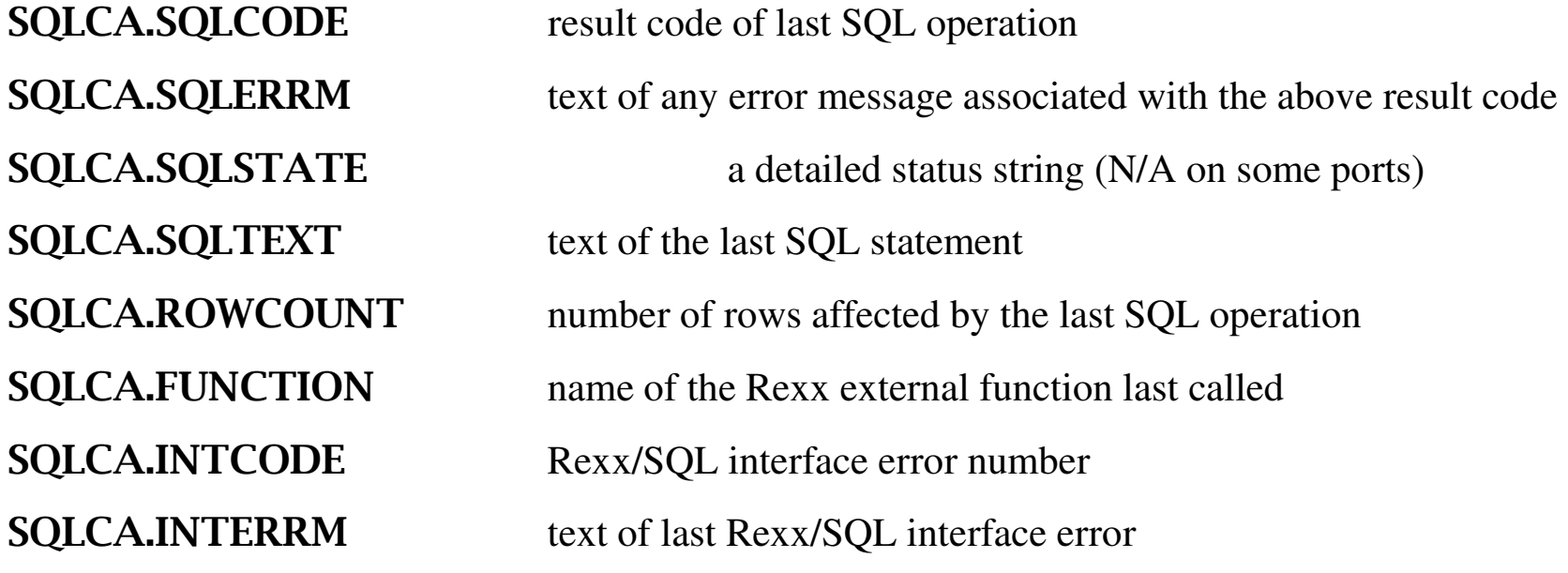

And again from the documentation:

Page 54: SQLCA. stem is read-only; don't change values or DROP the variables. You have been warned! And from the experience of Lee:

Do NOT use any of the leaf names (rowcount) as variables in your program unless you drop them just before retrieving the value of sqlca.leaf. You have been warned!  $\odot$ 

## Rexx/SQL Procedural To Object Oriented – Part 1 Setting Up From MySQL - ODBC

### MySQL Connector/ODBC 3.51 Downloads:<http://dev.mysql.com/downloads/connector/odbc/3.51.html>

Once downloaded and installed: Start > Control Panel > Administrative Tools > Data Sources (ODBC) > System DSN

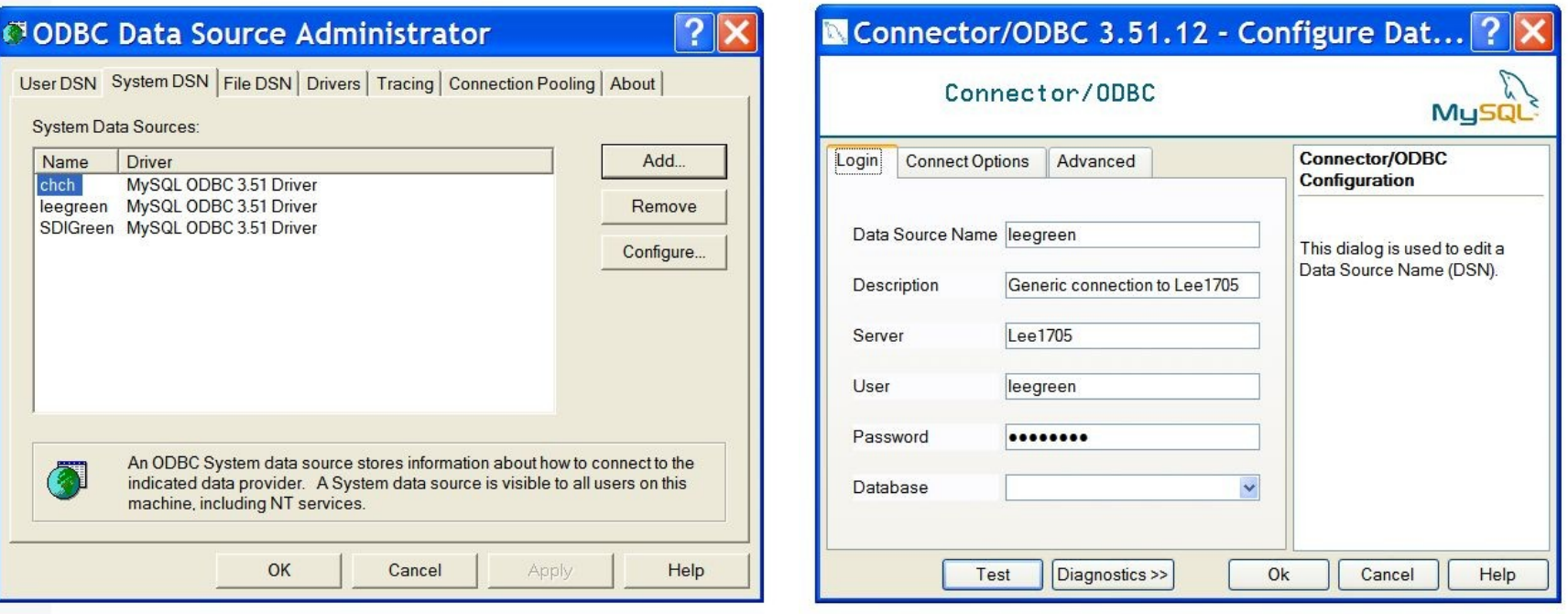

### Rexx/SQL Procedural To Object Oriented – Part 1 Procedural Coding For Startup & Connect

```
if rxfuncquery('SQLLoadFuncs') then call rxfuncadd 'SQLLoadFuncs', 'rexxsql'
```
if rxfuncquery('sqlconnect') then call sqlloadfuncs

 $d\text{sn}$  = 'leegreen'

 $database = 'rexxla'$ 

 $con\_str = dsn'; data base = 'data base$ 

if sqlconnect('c1',,,, 'dsn='con\_str) < 0 then call mySQLError .false

### Rexx/SQL Procedural To Object Oriented – Part 1 Procedural Coding For Select, Show Statements

```
tablename = 'asampletable2'
```

```
ss = "select * from" tablename "where etype is null"
```
if sqlprepare('q1',ss)  $< 0$  then call mySQLError .false

if sqlopen( $q1$ ) < 0 then call mySQLError .false

do forever

```
rv = \text{sql fetch}('q1')
```
if rv < 0 then call mySQLError .false

```
if rv = 0 then leave
```
-- data for 1 row returned as q1.column\_name

end

```
count = sqlca.rowcount
```
if sqlclose('q1')  $<$  0 then call mySQLError .false

if sqldispose('q1')  $<$  0 then call mySQLError .false

### Rexx/SQL Procedural To Object Oriented – Part 1 Procedural Coding For Insert, Update, etc.

 $ss = "update"$  tablename "set etype = 1 where etype is null"

```
if sqlprepare('e1',ss) < 0 then call mySQLError .false
```
if sqlexecute( $'e1'$ ) < 0 then call mySQLError .false

```
if sqlcommit() \geq 0 then call mySQLError .false
```

```
if sqldispose('e1') < 0 then call mySQLError .false
```
## Rexx/SQL Procedural To Object Oriented – Part 1 A Sample Program Using Procedural Coding

demo\_procedural.rex

(Pass out demo\_procedural.rex code)

In the example code, you will note that the data returned by the SQL "select" statements is converted to an "array of directories". To allow Rexx/SQL to work with Regina, etc., all Mark had was "a hammer".

In this code and the code that follows in part 2, we'll make a directory from each returned row and make each directory an index of an array.

A word about SQLyog

http://www.webyog.com/en/

### Rexx/SQL Procedural To Object Oriented – Part 2

- 1. Creating An Object Oriented Wrapper Class
- 2. Object Oriented Coding For Startup & Connect
- 3. Object Oriented Coding For Select,Show Statements
- 4. Object Oriented Coding For Insert, Update, Delete, Create, Drop, Alter, etc. Statements
- 5. A Sample Program Using the Wrapper Class
- 6. Let The SQL DBMS Server Do The Work!

### (Pass out RxSQLWrapper.cls code)

### We are about to create an ooRexx class file.

- Can be used by all your ooRexx programs that need access to Rexx/SQL.
- Will work on any platform supported by ooRexx & Rexx/SQL.
- Can be used with <u>any Rexx/SQL supported DBMS</u> (may need to modify the "connect" method).
- Will have <u>less than 150 lines of code</u> (including blank lines).
- Can be built upon to include other Rexx/SQL BIFs that your DBMS may not provide internally.

So What Will This Class Do For Us?

### $ss =$  "update users set clue = 1 where pigs\_fly is not null"

#### Without Wrapper

if sqlPrepare( $u1$ ',ss) < 0 then...

if  $\text{sq}$ Execute('u1') < 0 then...

if sqlCommit('u1')  $\geq 0$  then...

if sqlDispose('u1')  $< 0$  then...

update\_counter = sqlca.rowcount

#### With Wrapper

if object name~execute(ss,.true)  $\geq 0$  then…

update\_counter = object\_name~rowcount

5 lines - 2 lines

60% reduction in code

### $ss =$  "select \* from users where clue  $> 0$ "

#### Without Wrapper

if sqlPrepare( $q1$ ',ss) < 0 then...

if  $\text{sqlOpen}(\text{`q1'}) < 0$  then...

rows = .array~new()

do forever

 $rv = \text{sqrt}(\text{q1}')$ 

if  $rv < 0$  then... --Error!

if  $rv = 0$  then leave

```
next rows = rows - items + 1
```

```
  rows[next_rows] = .directory~new
```
do x over q1.

parse lower var x xx

```
rows[next_rows][xx] = q1.x
```
end

end

```
if sqlClose('q1') < 0 then...
```
if sqlDispose('q1') < 0 then...

#### With Wrapper

if object name~query(ss)  $\geq 0$  then...

rows = object\_name~rows

 $16$  lines  $-2$  lines

87.5% reduction in code

- /\* RxSQLWrapper.cls \*/ ::class rxsqlwrapper public
- 
- ::method rowcount attribute The Used to hold the rowcount
- ::method rows attribute An array of directories of select/show results
- ::method details attribute A directory of the contents of sqlca.
- ::method last\_insert\_id attribute Used to hold the last insert id of insert statements
- ::method vardir attribute Values of Rexx/SQL Variables

::method init

expose connection varlist

use arg connection

if rxfuncquery('SQLLoadFuncs') then call rxfuncadd 'SQLLoadFuncs', 'rexxsql'

if rxfuncquery('sqlconnect') then call sqlloadfuncs

 varset = .set~of (VERSION, DEBUG, ROWLIMIT, LONGLIMIT, SAVESQL, AUTOCOMMIT, IGNORETRUNCATE, , NULLSTRINGOUT, NULLSTRINGIN, STANDARDPLACEMARKERS, SUPPORTSPLACEMARKERS, , SUPPORTSDMLROWCOUNT, SUPPORTSTHREADS, ALL) --ALL added to list – not a normal sqlvariable

## Rexx/SQL Procedural To Object Oriented – Part 2 An Object Oriented Wrapper Class - connect

::method connect

expose connection sqlca.

use arg dsn

```
rv = sqlconnect(connection, \ldots, 'dsn='dsn)
```
self~populatedetails()

return rv

## Rexx/SQL Procedural To Object Oriented – Part 2 An Object Oriented Wrapper Class - disconnect

::method disconnect

expose connection sqlca.

 $rv =$  sqldisconnect(connection)

self~populatedetails()

return rv

::method query

expose connection rowcount rows last insert id sqlca.

use arg statement

drop rowcount

if sqldefault(connection)  $< 0$  then do;self~populatedetails(); return -1; end

if sqlprepare( $q_1$ ',statement) < 0 then do;self~populatedetails();return -1;end

```
if sqlopen('q1') < 0 then do;self~populatedetails();return -1;end
```
rows = .array~new()

```
next rows = 0 -- in case none are fetched
```
## Rexx/SQL Procedural To Object Oriented – Part 2 An Object Oriented Wrapper Class – query (cont.)

do forever

```
rv = \text{sqrt}(\text{q1})
```

```
if rv < 0 then do;self~populatedetails(); return -1; end
```

```
if rv = 0 then leave
```

```
next_{row} = rows{\sim}items+1
```

```
        rows[next_row] = .directory~new
```
do x over q1.

```
            parse lower var x xx
```

```
rows[next_row][xx] = q1.x
```
end

```
    end
```

```
rowcount = next_row
```

```
if sqlclose('q1') < 0 then do;self~populatedetails();return -1;end
```

```
if sqldispose('q1') < 0 then do;self~populatedetails();return -1;end
```

```
    self~populatedetails()
```
### Rexx/SQL Procedural To Object Oriented – Part 2 An Object Oriented Wrapper Class - execute

::method execute

expose connection rowcount rows last insert id sqlca.

use arg statement,autocommit

drop rowcount

```
if arg(2, 'o') then autocommit = .false
```
if  $\autocommit\text{-}datatype('o')$  then raise syntax 34 -- Only available in 3.1.2

```
if sqldefault(connection) < 0 then do;self~populatedetails(); return -1; end
```
if sqlprepare('e1',statement) < 0 then do;self~populatedetails();return -1;end

```
if sqlexecute('e1') < 0 then do;self~populatedetails();return -1;end
```

```
    rowcount = sqlca.rowcount
```

```
if statement~word(1)~translate = 'INSERT' then do
```
drop last\_insert\_id

```
rv = sqlcommand('qlid', 'select last_insert_id() as lid')
```

```
last\_insert\_id = qlid.lid.1
```
### end

```
    if autocommit then self~commit()
```

```
if sqldispose('e1') < 0 then do;self~populatedetails();return -1;end
```

```
    self~populatedetails()
```
## Rexx/SQL Procedural To Object Oriented – Part 2 An Object Oriented Wrapper Class - commit

::method commit

expose connection sqlca.

if sqldefault(connection) < 0 then do;self~populatedetails();return -1;end

 $rv = \text{sglcommit}()$ 

self~populatedetails()

## Rexx/SQL Procedural To Object Oriented – Part 2 An Object Oriented Wrapper Class - rollback

::method rollback

expose connection sqlca.

if sqldefault(connection) < 0 then do;self~populatedetails();return 1;end

 $rv = \text{sql}$ rv = sqlrollback()

self~populatedetails()

### Rexx/SQL Procedural To Object Oriented – Part 2 An Object Oriented Wrapper Class - variable

::method variable

expose connection rowcount rows last\_insert\_id sqlca. vardir varset

use arg var\_name,var\_value

if sqldefault(connection)  $< 0$  then do; self~populatedetails(); return -1; end

save\_case =  $var_name -$  return back same case as supplied

var\_name = var\_name~translate

drop vardir

```
    if \varset~hasindex(var_name) then
```
raise syntax 40.26 array('The Variable', 1, arg(1))

```
if arg(2,'e') & var_name = 'ALL' then raise syntax 93.902 array(1)
```

```
if arg(2, 'e') then do
```

```
rv = sqlvariable(var_name,var_value)
```

```
if rv \geq 0 then do; self~populatedetails(); return -1; end
```
self~populatedetails()

return 0

end

## Rexx/SQL Procedural To Object Oriented – Part 2 An Object Oriented Wrapper Class – variable (cont)

```
vardir = .directory \sim new()
```

```
    if var_name = 'ALL' then do i over varset
```

```
rv = \text{sqlvariable}(varef[i])
```

```
vardir[varset[i]] = rv
```

```
    end
```

```
    else do
```

```
rv = sqlvariable(var_name)
```

```
if rv \geq 0 then do; self~populatedetails(); return -1; end
```

```
vardir[save case] = rv
```

```
    end
```

```
rv = 0
```

```
    self~populatedetails()
```
### Rexx/SQL Procedural To Object Oriented – Part 2 An Object Oriented Wrapper Class - populatedetails

```
::method populatedetails
   expose details sqlca.
details = .directory - new()    do x over sqlca.
  if x \sim pos('.) > 0 then do
                  parse lower var x y '.' i
      if i \geq 0 then do
         if \details~hasindex(y) then details[y] = .array~new()
         if details[y]~defaultname() = 'an Array' then details[y][i] = sqlca.x
                  end
           end
          else do
                  parse lower var x y
      details[y] = sqlca.x        end
    end
```
### Rexx/SQL Procedural To Object Oriented – Part 2 A Sample Program Using The Wrapper Class

demo\_wrapper.rex

(Pass out demo\_wrapper.rex code)

This demo does exactly the same thing as the previous demo. There are corresponding blank lines in both programs; however, this demo, using our "wrapper class" resulted in a 36.6% reduction in lines of code.

### Rexx/SQL Procedural To Object Oriented – Part 2 Let The SQL DBMS Server Do The Work

let\_server\_do\_work.rex

(Pass out let\_server\_do\_work.rex code)

## Rexx/SQL Procedural To Object Oriented – Part 2 Let The SQL DBMS Server Do The Work

No matter which SQL DBMS you choose to use, study its documentation. It'll save you many lines of code and a lot of "execution" time! – Rexx does the work below:

ss = "select enum,rptdate1,stime,etime,refno1 from tablename where rptdate1  $\ge$  = 20070301 order by",

"enum,rptdate1,stime"

```
if osql~query(ss) \geq 0 then call mySQLError .false
```

```
rows = osql-rows
```

```
ostream = .stream~new(csvfile)
```

```
ostream~open("WRITE REPLACE")
```

```
\text{do} i = 1 to rows~items
```

```
dline = ""rows[i]['enum']", ||-
```

```
              '"'rows[i]['rptdate1']'",'||
```
'"'rows[i]['stime']'",'||

```
              '"'rows[i]['etime']'",'||
```

```
              '"'rows[i]['refno1']'"'
```

```
  ostream~lineout(dline)
```
end

ostream~close

## Rexx/SQL Procedural To Object Oriented – Part 2 Let The SQL DBMS Server Do The Work

No matter which SQL DBMS you choose to use, study its documentation. It'll save you many lines of code and a lot of "execution" time! SQL Server now does the work.

ss = "select enum,rptdate1,ifnull(stime,"),ifnull(etime,"),refno1 into outfile "'csvfile"' fields terminated",

"by ',' enclosed by '"dquotes"' lines terminated by '\r\n' from" tablename "where rptdate1 >= 20070301" ,

"order by enum,rptdate1,stime"

if osql~execute(ss)  $\geq 0$  then call mySQLError .false